### dsrmrows

June 2, 2019

#### Abstract

Remove a range of rows from a table This task is part of the daltools package

# 1 Instruments/Modes

Instrument Mode

#### 2 Use

# 3 Description

Remove a range of rows from a table

Delete a specified range of rows from the given table.

#### 4 Parameters

This section documents the parameters recognized by this task (if any).

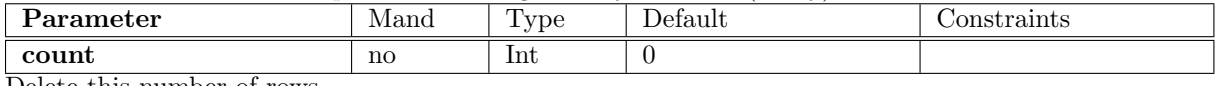

Delete this number of rows

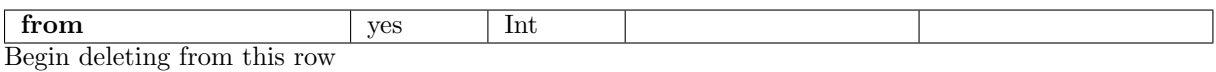

table was seen we will be seen to see that  $\log$ Fully qualified name of the table containg the rows to be deleted

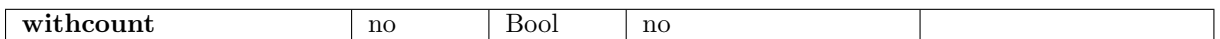

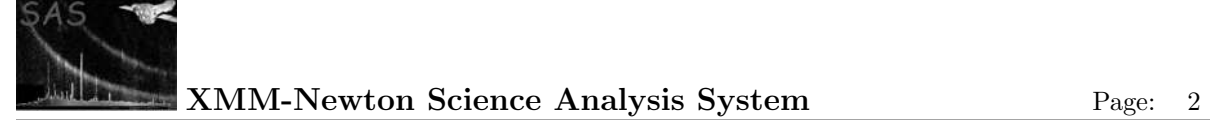

control for count

# 5 Errors

This section documents warnings and errors generated by this task (if any). Note that warnings and errors can also be generated in the SAS infrastructure libraries, in which case they would not be documented here. Refer to the index of all errors and warnings available in the HTML version of the SAS documentation.

# 6 Input Files

1.

# 7 Output Files

1.

# 8 Algorithm

#### 9 Comments

- •
- 10 Future developments

#### References